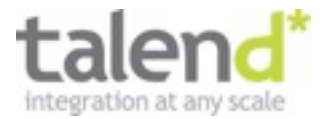

### Integrating WebServices with Camel

Daniel Kulp VP - Open Source Development

02/25/13

### **Agenda**

### $\rightarrow$  Introductions

- → What is a WebService?
- $\rightarrow$  "Low Level" integration
- $\rightarrow$  Full Featured options

#### ➜ REST

© Talend 2013

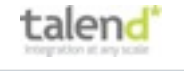

### **Who Am I**

### **→ Employed by Talend**

- VP Open Source Development
- Team of 8 people devoted to Apache projects
- Working on WebService/SOA related technology for over 10 years

#### $\rightarrow$  Apache Software Foundation

- Involved since Apache CXF entered the incubator in 2006
- PMC Chair of Apache CXF
- Apache Maven, Apache WebServices, Apache Camel, Apache ServiceMix, Apache Aries (11.7K commits)
- Mentored couple other incubator projects
- ASF Member

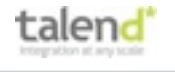

### **What is a WebService?**

- $\rightarrow$  Exchange of data via standard Web protocols (http/ https)
- → Primarily associated with SOAP and other WS-\* specs
- → Include REST
- **→ WebServices in Apache Camel**

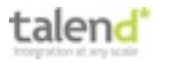

© Talend 2013

### **Low Level Integration**

- → Bytes come in -> [Transform/Route ->] Bytes out
- $\rightarrow$  Payload agnostic
- $\rightarrow$  Meets the needs of most integration scenarios
- **→ Stream Based**
- **→ Two categories of components** 
	- Consumers/Endpoints
	- Producers
	- Several components are both

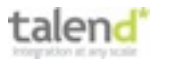

# **Low Level Endpoints**

#### **→ camel-servlet**

• Provides endpoints for HTTP requests that arrive at a HTTP endpoint that is bound to a published Servlet.

```
<route>
```

```
 <from uri="servlet://foo?servletName=MyServlet"/>
```

```
 ...
    </route>
```
#### $\rightarrow$  camel-jetty

• Provides endpoints for HTTP requests that arrive at a Camel maintained Jetty instance

from("jetty:http://localhost</u>:8080/myapp/myservice")

```
 .process(new MyProcessor());
```
### **Low Level Producers**

#### $\rightarrow$  camel-http

- Apache HTTP Client 3.1 based
- $\rightarrow$  camel-http4
	- Apache HTTP Client 4.x based
- $\rightarrow$  camel-ahc
	- AsyncHttpClient 1.7.x based
- $\rightarrow$  camel-jetty
	- Eclipse Jetty Client 7.6 based

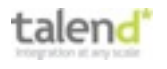

### **Low Level Examples**

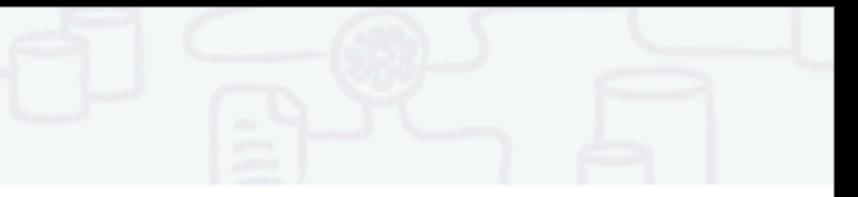

#### → Very Simple Proxy Route

from("jetty[:http://localhost:8080/ProxyService"](http://localhost:8080/MyService))

.to(["http://realserver:9000/RealService"\)](http://realserver:9000/RealService);

#### **→ XSLT Transform**

```
<camelContext>
    <route>
        <from uri="jetty:http://localhost:8080/myapp/myservice"/>
        <to uri="xslt:org/apache/camel/spring/processor/example.xsl"/>
        <to uri="jetty:http://realserver.com:9000/TheURL"/>
    </route>
 </camelContext>
```
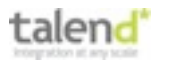

### **Low Level Examples (cont)**

#### **→ XQuery**

```
<camelContext>
```

```
 <route streamCache="true">
```
<from uri="jetty[:http://localhost:9000/Service"](http://localhost:9000/Service)/>

<choice>

<when>

```
 <xquery xmlns:soap="..." xmlns:s="..." >
```
/soap:Envelope/soap:Body/s:stocks/symbol='IBM'</xquery>

```
 <to uri="http://server1/Service"/>
```
</when>

</choice>

</route>

</camelContext>

### **Low Level Components**

#### **→ camel-soap**

• [Data Format](http://camel.apache.org/data-format.html) which uses JAXB2 and JAX-WS annotations to marshal and unmarshal SOAP payloads.

```
SoapJaxbDataFormat soap = new 
     SoapJaxbDataFormat("com.example.customerservice");
 soap.setVersion("1.2");
```

```
 from("direct:start")
     .marshal(soap)
     .to("http://myserver:8080/Service");
```

```
• CAREFUL - not streaming
```
### **Full Featured**

### ➜ Spring WebServices (camel-spring-ws)

- Handles the creation of the SOAP wrappers
- Provides some WS-\* support
	- WS-Addressing
	- SOME WS-Security Support

#### **→ Producer**

from("direct:example").to("spring-ws[:http://foo.com/bar"](http://foo.com/bar))

#### **→ Consumer**

```
 from("spring-ws:rootqname:{http://example.com/}GetFoo?
endpointMapping=#endpointMapping")
        .convertBodyTo(String.class).to(...)
```

```
 from("spring-ws:xpathresult:abc?expression=//
foobar&endpointMapping=#endpointMapping")
        .convertBodyTo(String.class).to(...)
```
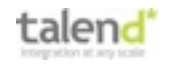

### **Full Featured**

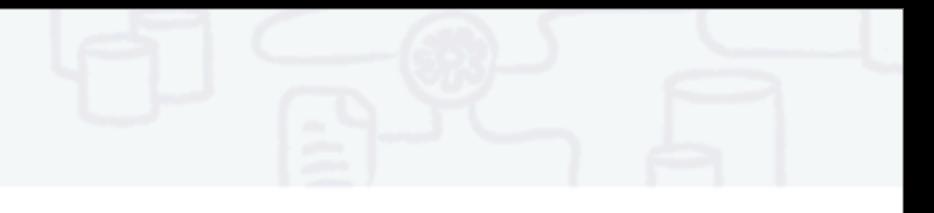

#### **→ Apache CXF (camel-cxf)**

- Full WS-\* Support WS-Addressing, WS-RM, WS-Security, WS-Policy, etc...
- Options for "RAW", "CXF\_MESSAGE", "PAYLOAD", and "POJO" models
- JAX-WS Annotation Processing, WSDL Generation
- Complete configuration of CXF features, interceptors, properties, etc...
- HOWEVER configuration complexity

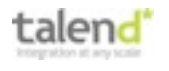

### **Camel-CXF**

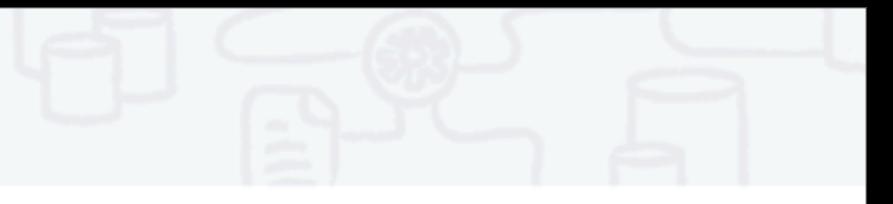

#### **→ CXF Example**

```
<cxf:cxfEndpoint id="routerEndpoint"
```

```
 address="http://localhost:9003/CamelContext/RouterPort"
serviceClass="org.apache.hello world soap http.GreeterImpl"/>
```

```
 <cxf:cxfEndpoint id="serviceEndpoint"
```

```
 address="http://localhost:9000/SoapContext/SoapPort"
wsdlURL="testutils/hello world.wsdl"
serviceClass="org.apache.hello world soap http.Greeter"
endpointName="s:SoapPort"
serviceName="s:SOAPService"
 xmlns:s="http://apache.org/hello_world_soap_http" />
```

```
 <camelContext>
    <route>
      <from uri="cxf:bean:routerEndpoint" />
      <to uri="cxf:bean:serviceEndpoint" />
    </route>
 </camelContext>
```
## **Camel-CXF DataFormat**

### ➜ POJO (default)

• Leverages CXF's DataBindings (JAXB, JIBX, XmlBeans, etc..)

### → RAW/MESSAGE

- The raw stream of bytes from the CXF transport
- VERY little processing done by CXF
- Most interceptors removed
- ➜ PAYLOAD
	- Contents of Body as XML Source
- → CXF\_MESSAGE
	- Full XML Source of the entire message AFTER CXF processing
	- WS-Security, WS-RM, etc...

C Talend 201 • No streaming right now. :-(

### **REST**

#### **→ camel-restlet**

```
 from("restlet:http://localhost:8080/users/{id}/basic")
       .process(new Processor() {
          public void process(Exchange exchange) 
          throws Exception {
         String id = exchange.getIn()
              .getHeader("id", String.class);
          exchange.getOut().setBody(id + ";Donald Duck");
 }
     });
```
 from("direct:start") .to("restlet[:http://localhost:](http://localhost)8080/users/123/basic")

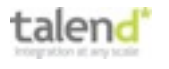

© Talend 2013

### **REST**

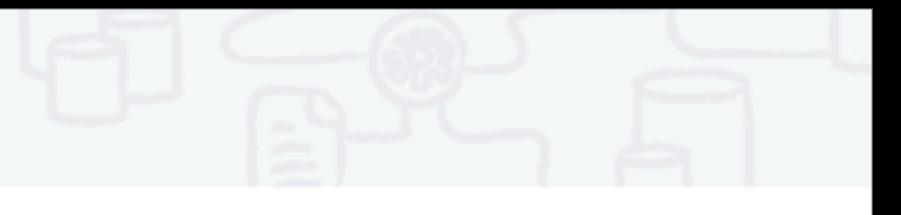

#### **→ camel-cxf using JAX-RS**

```
@Path("/customerservice/")
 public interface CustomerService {
```

```
© Talend 2013
         @GET
         @Path("/customers/{id}/")
         Customer getCustomer(@PathParam("id") String id);
         @PUT
         @Path("/customers/")
        Response updateCustomer(Customer customer);
     }
from("cxfrs://http://localhost:8080/rest?resourceClasses=...CustomerService")
   .process(new Processor() {
     public void process(Exchange exchange) throws Exception {
      String operationName = inMessage.getHeader(CxfConstants.OPERATION NAME,
                                                    String.class);
       if ("updateCustomer".equals(operationName)) {
          Customer customer = inMessage.getBody(Customer.class);
 .....
       }
 }
});
```
### **If all else fails**

#### $\rightarrow$  camel-bean

- Use generated code
- JAX-WS, Axis2, etc...

```
MyService service = new MyService(wsdlUrl, serviceName);
MyPort proxy = service.getMyPort();
from("direct:start").bean(proxy, "sayHi");
```
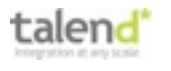

# **More information**

#### **→ Apache Camel**

- http://camel.apache.org
- [users@camel.apache.org](mailto:users@camel.apache.org)
- [dev@camel.apache.org](mailto:dev@camel.apache.org)

#### ➜ Me

- [dkulp@apache.org](mailto:dkulp@apache.org)
- [dkulp@talend.com](mailto:dkulp@apache.org)
- [http://dankulp.com/blog](mailto:dkulp@apache.org)

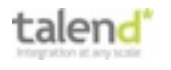